$\verb|/*7x5segment·led·scroll*/|$ /\*2012-04-17 作成 by Takehiko Inoue\*/

#include <htc.h>

#define \_XTAL\_FREQ 4000000 /\*4MHz\*/

## $\_CONFIG(UNPROTECT\&LVPDIS\&BORDIS\&MCLREN\&PWRTEN\&WDTDIS\&INTIO);$

#define SECMAX 1

ioport();

int STROBE=0x04; int sec;

unsigned char c[76]={

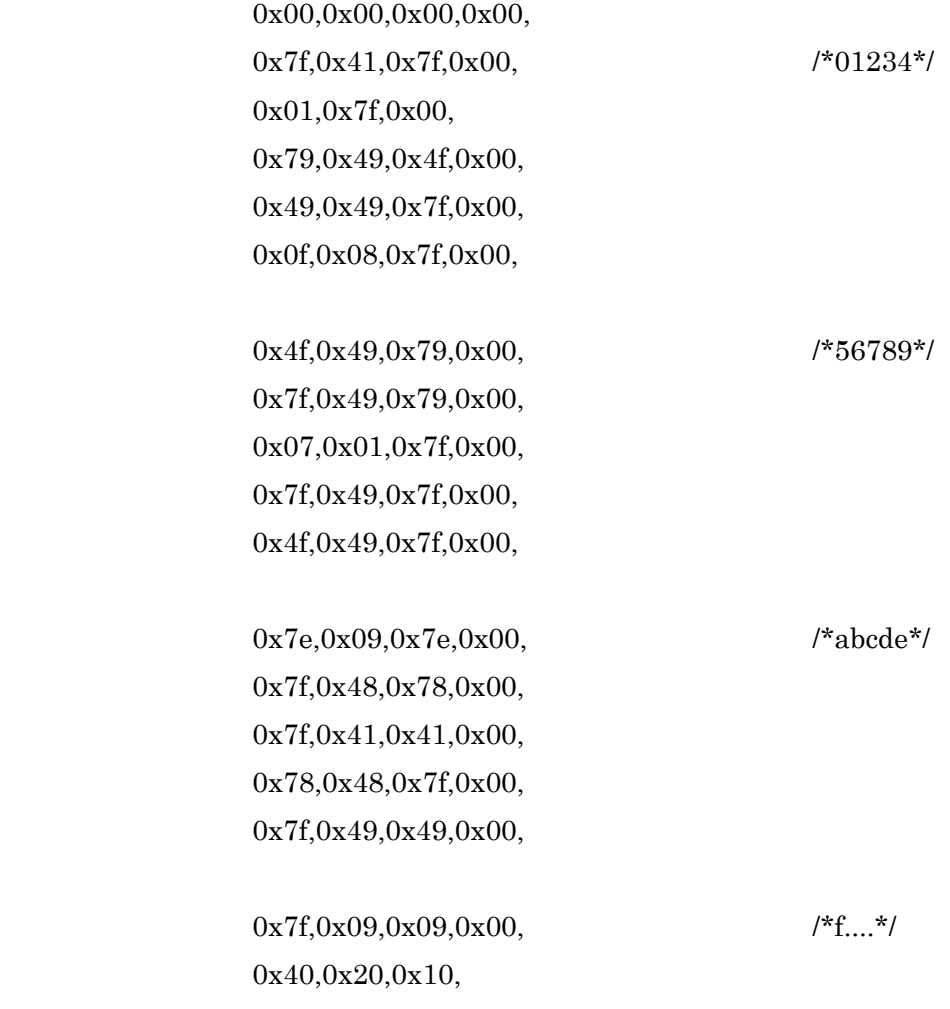

0x08,0x04,0x02,0x01, 0x01,0x00 };

unsigned char i=0;

{

```
main()
     TRISA=0xC0; /* '11000000' */
     TRISB=0;
     while(1)
     {
           if(RA6==0)break;
     }
     T0CS=0; /* タイマ 0 を内部クロックで使う */
     OPTION=0x02;
     TMR0=0;
     T0IF=0; /* 割り込みフラグビットを 0 にする */
     INTF=0;
     T0IE=1; /* 割り込みイネーブル・ビットを 1 にする */
     INTE=1;T1CON=0x20; /* タイマ 1 を内部クロックで使う */ 
     TMR1IF=0; /* 割り込みフラグビットを0にする */
     TMR1IE=1; /* 割り込みイネーブル・ビットを 1 にする */
     TMR1H=0x80;
     TMR1L=0;
```
TMR1ON=1;

```
GIE=1; /* GIE ビットを 1 にする */
```
}

{

}

{

```
sec=SECMAX;
     while(1)
     {
     }
ioport()
     PORTB=0;
     PORTA=0;
interrupt isr()
     if(RA7==0){
           __delay_ms(10); /* 押しボタン割り込み処理 */
           i=0; \sqrt{\frac{1}{2}} /* 初めから */
           ledelay_ms(100);
           leddelay_ms(100);
     }
     if(TMR1IF){
           TMR1IF=0; /* タイマ 1 割り込みフラグのクリア */
           i=i+1; /* 割り込み処理 */
     }
     if(i>70) {
           i=0; /* 最後まで行ったら繰り返し */
```
}

sec=sec-1;

```
if(\sec==0){
      sec=SECMAX;
      if((STROBE<<=1)==0x20) /*'00010000'*/
      {
            STROBE=0x01;
            PORTB=c[i+4]; /* 右から順に */
            PORTA=STROBE;
      }
      else if(STROBE==0x02)
      {
            PORTB=c[i+3];
            PORTA=STROBE;
      }
      else if(STROBE==0x04)
      {
            PORTB=c[i+2];
            PORTA=STROBE;
      }
      else if(STROBE==0x08)
      {
            PORTB=c[i+1];
            PORTA=STROBE;
      }
      else if(STROBE==0x10)
      {
            PORTB=c[i]; /* 最左列 */
            PORTA=STROBE;
      }
```
}

}